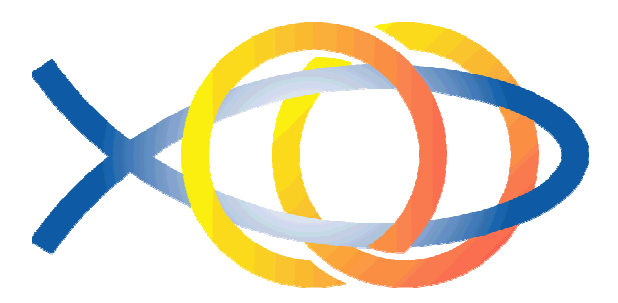

Equipes de Nossa Senhora

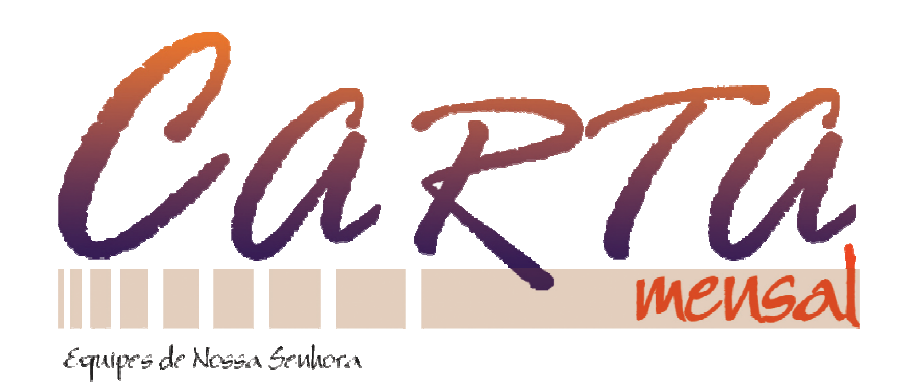

# **Como pesquisar temas nos documentos e Cartas Mensais**

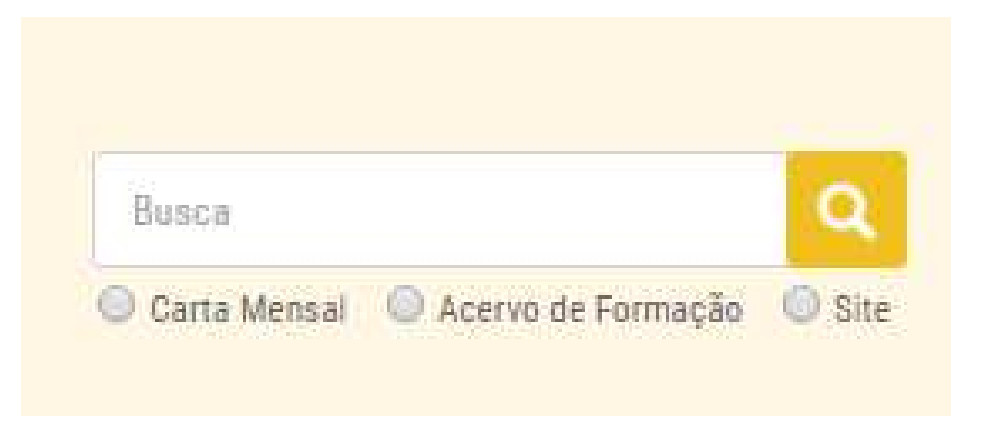

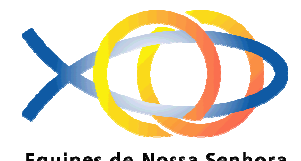

### A ferramenta de busca está na página principal do site

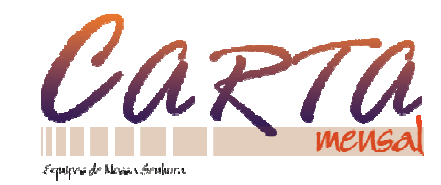

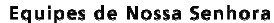

Η

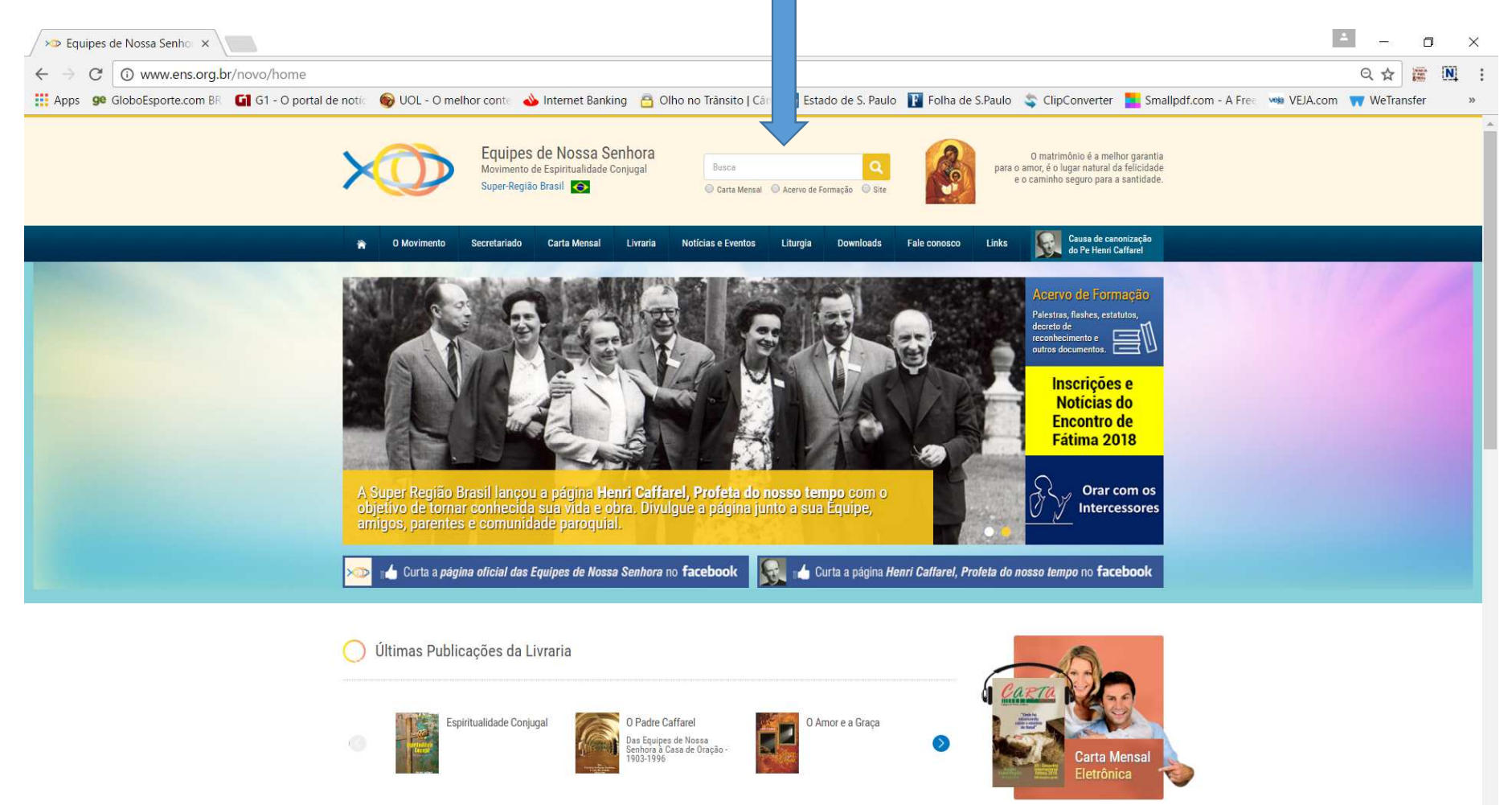

#### e

**ICLOSE CREATES AND RECORD CORRECTED** POR 10:30 日暮  $\mathbf{R}$  $rac{4.4}{150}$  $\bullet$ 12 (1) 12 E PTB 21/01/2017

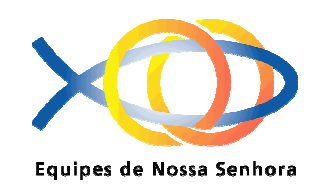

# Há a opção de escolha da busca nas Cartas Mensais, no Acervo de Formação ou em todo o site

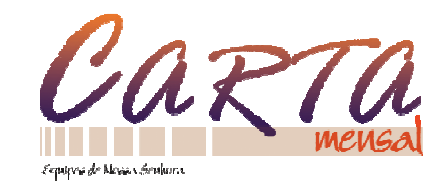

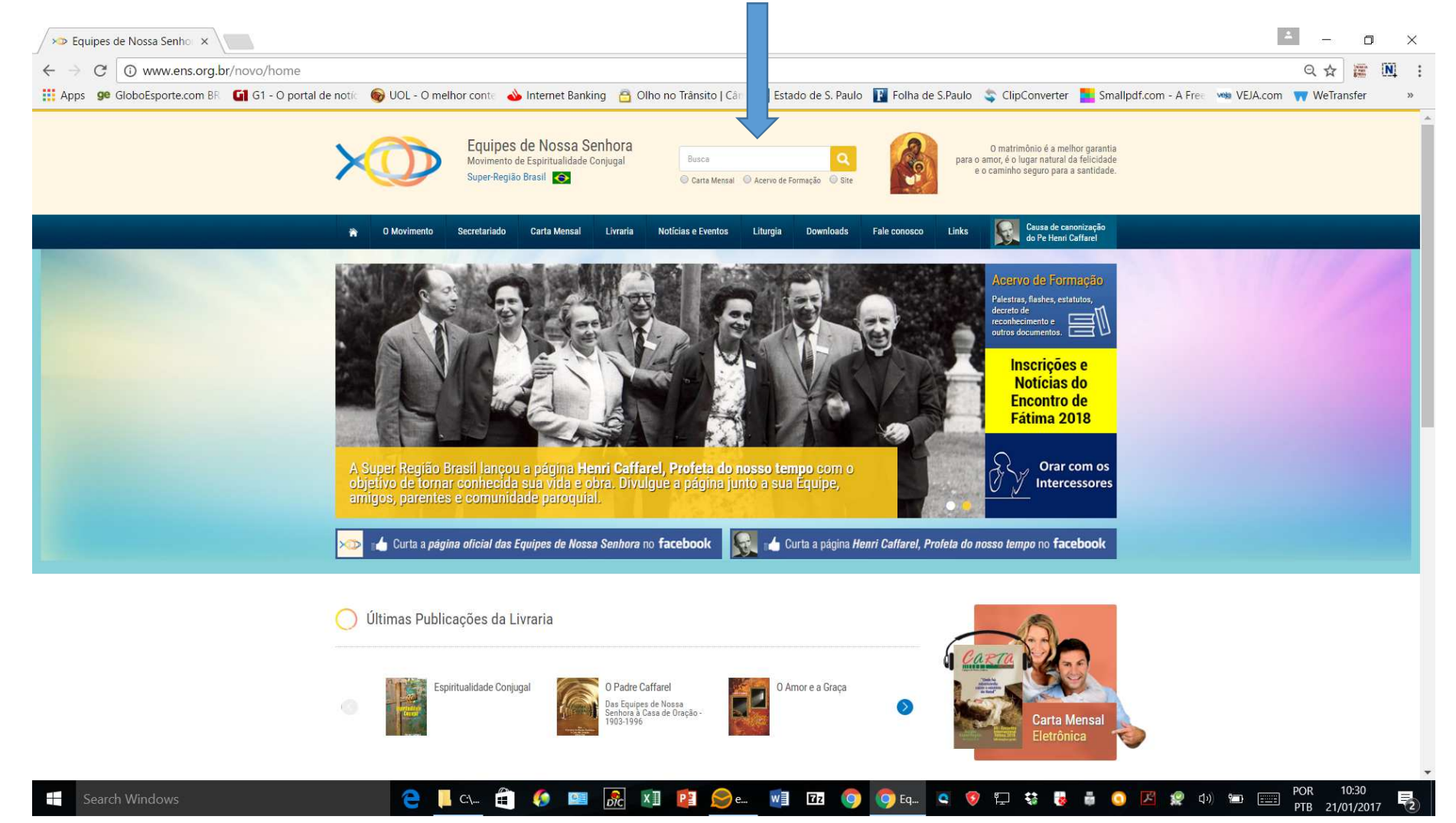

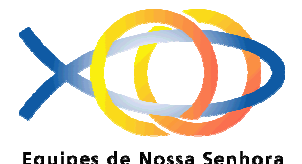

# Digitar o tema no campo de busca. Se for composto como Dever de Sentar-se, colocar entre haspas

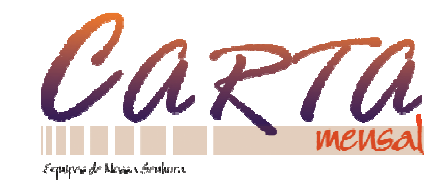

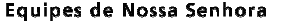

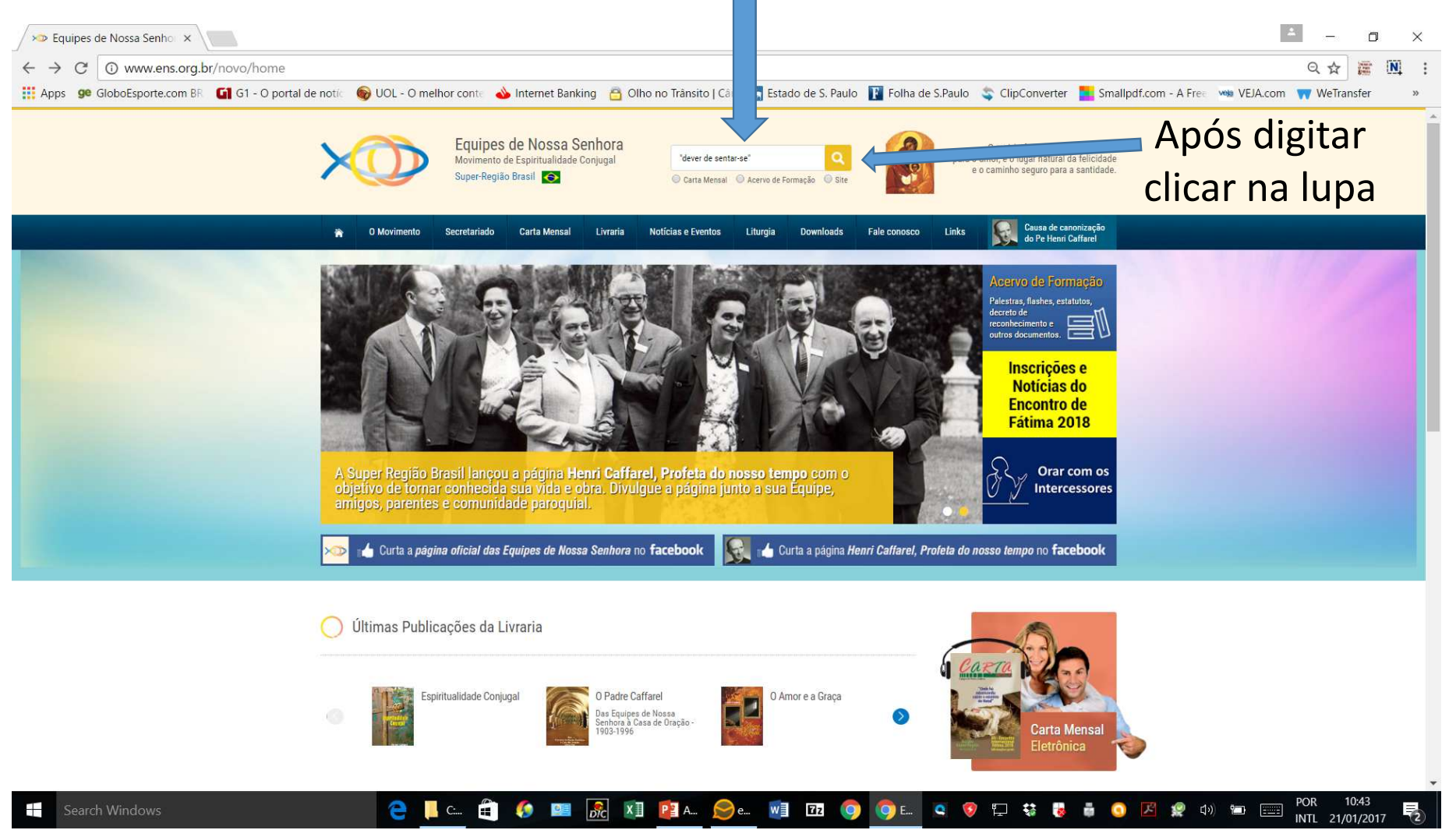

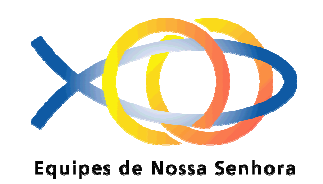

Na próxima página aparecerá a lista de todos os documentos que o assunto pesquisado foi encontrado

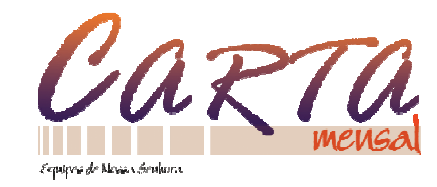

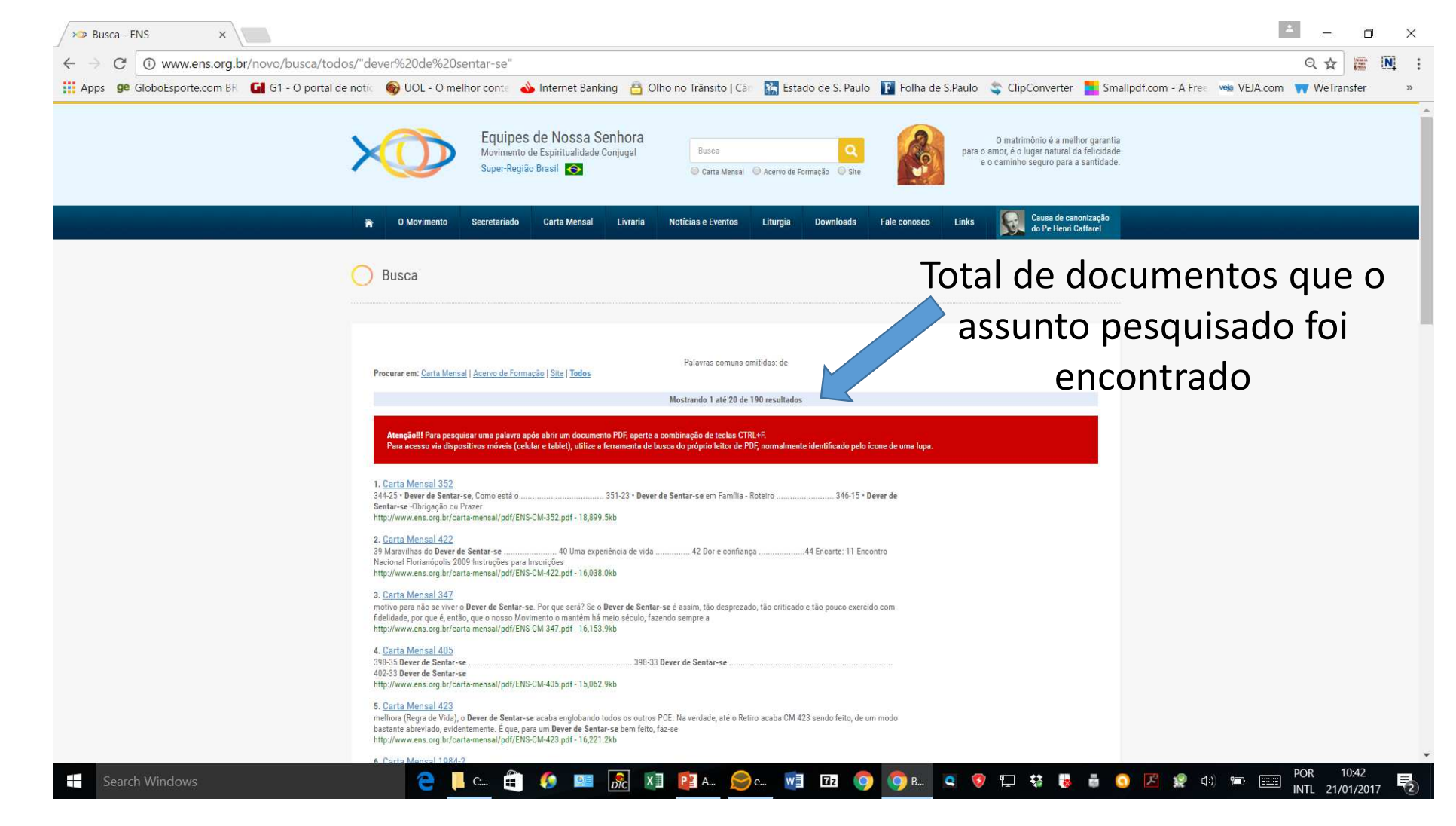

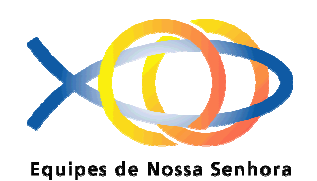

Na próxima página aparecerá a lista de todos os documentos que o assunto pesquisado foi encontrado

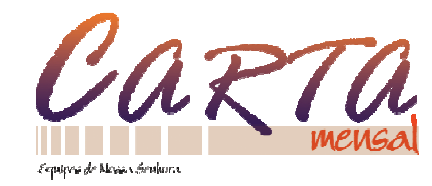

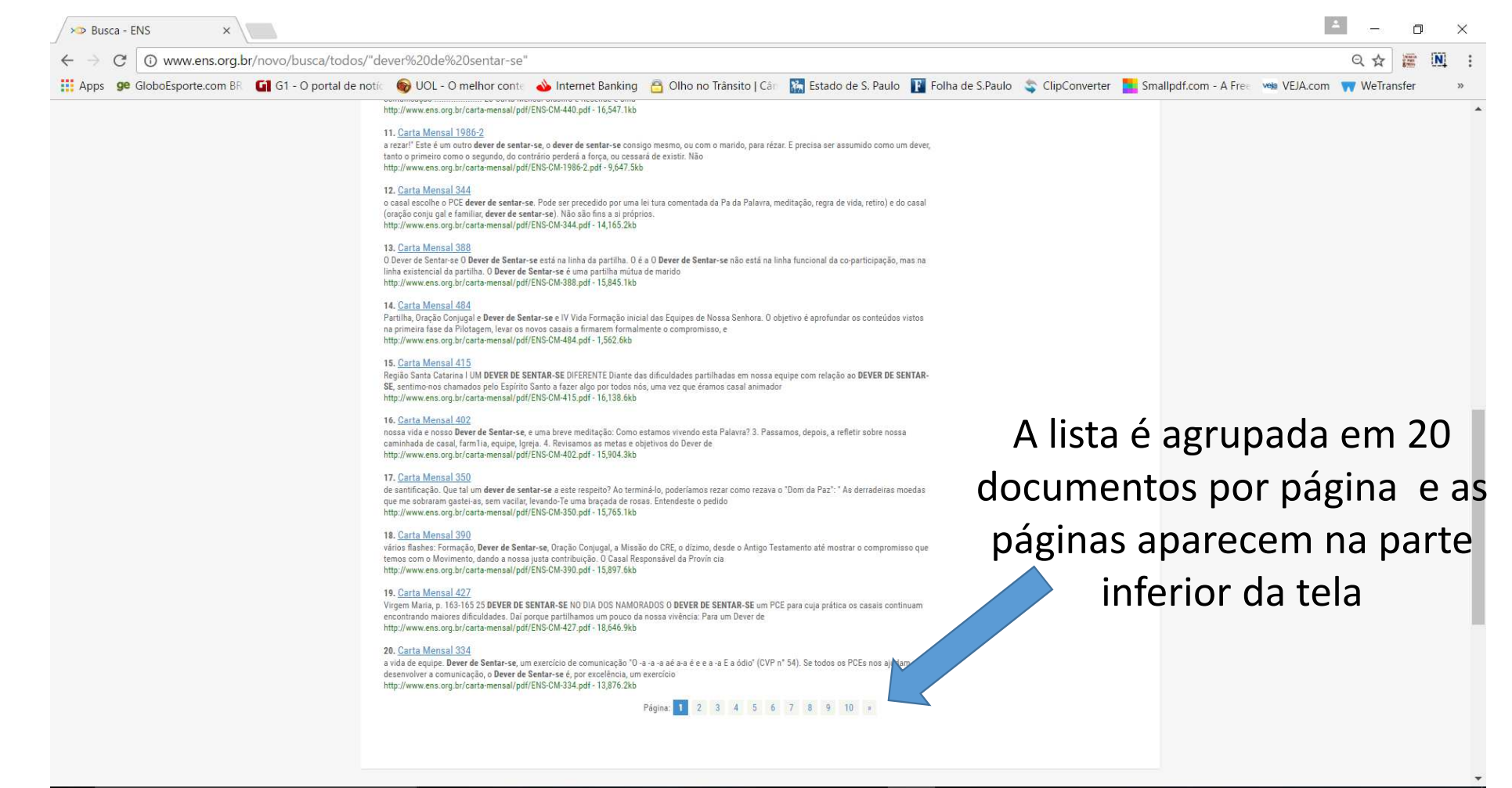

#### 2 | C | 0 | 2 | 2 | 2 | 2 | 2 | 2 | 0 | 0 **QODSBMHOARM** ■ 图 **INTL** 21/01/2017

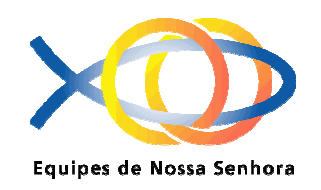

# Escolha o documento que quer acessar clicando em sua referência

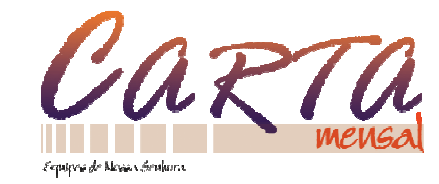

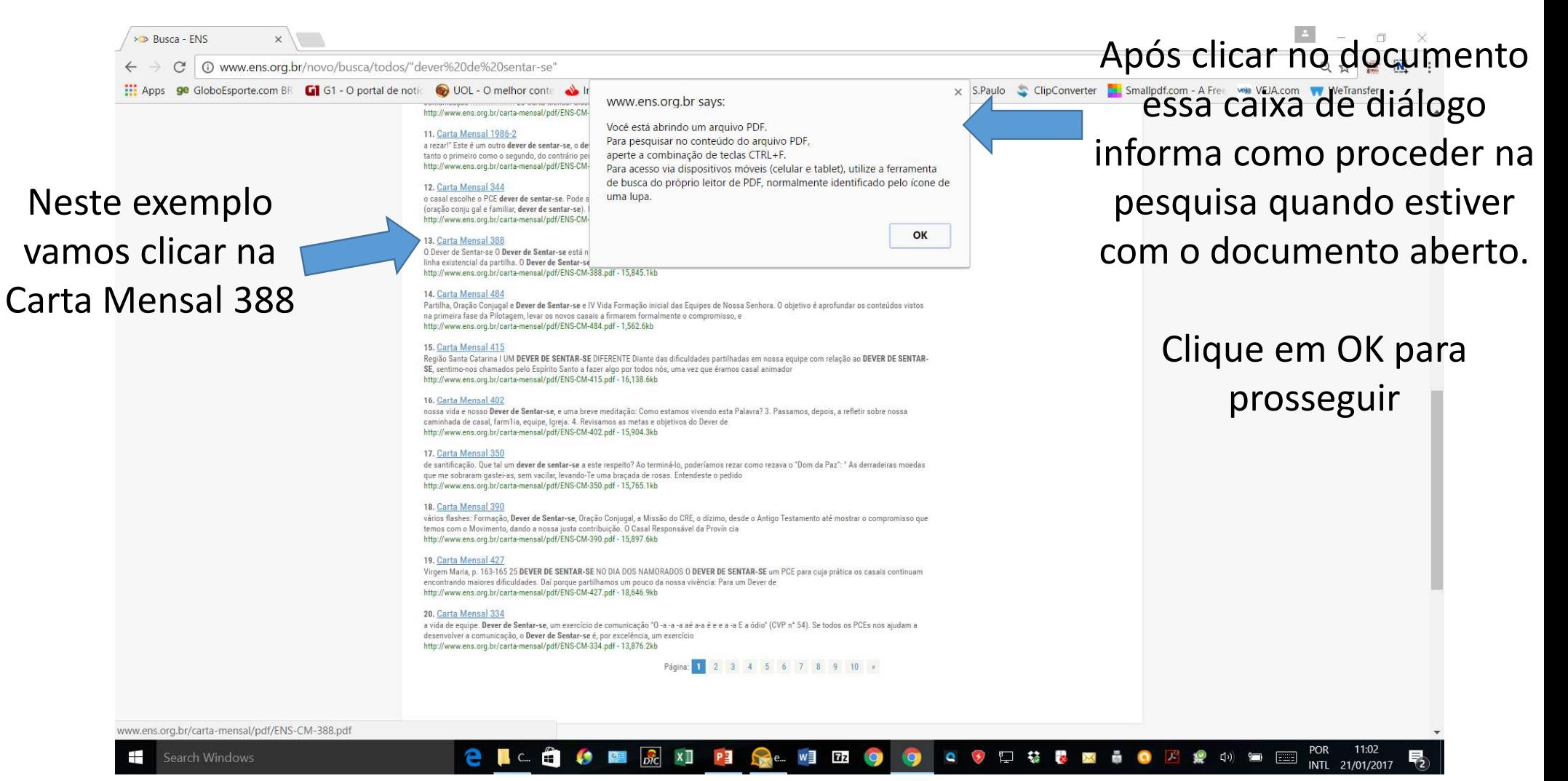

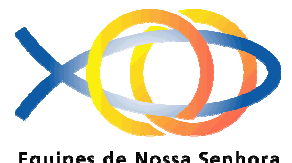

# O documento escolhido será carregado em seu computador

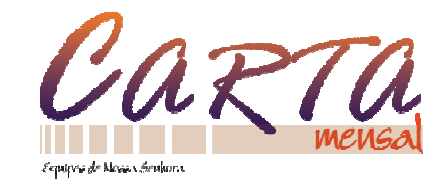

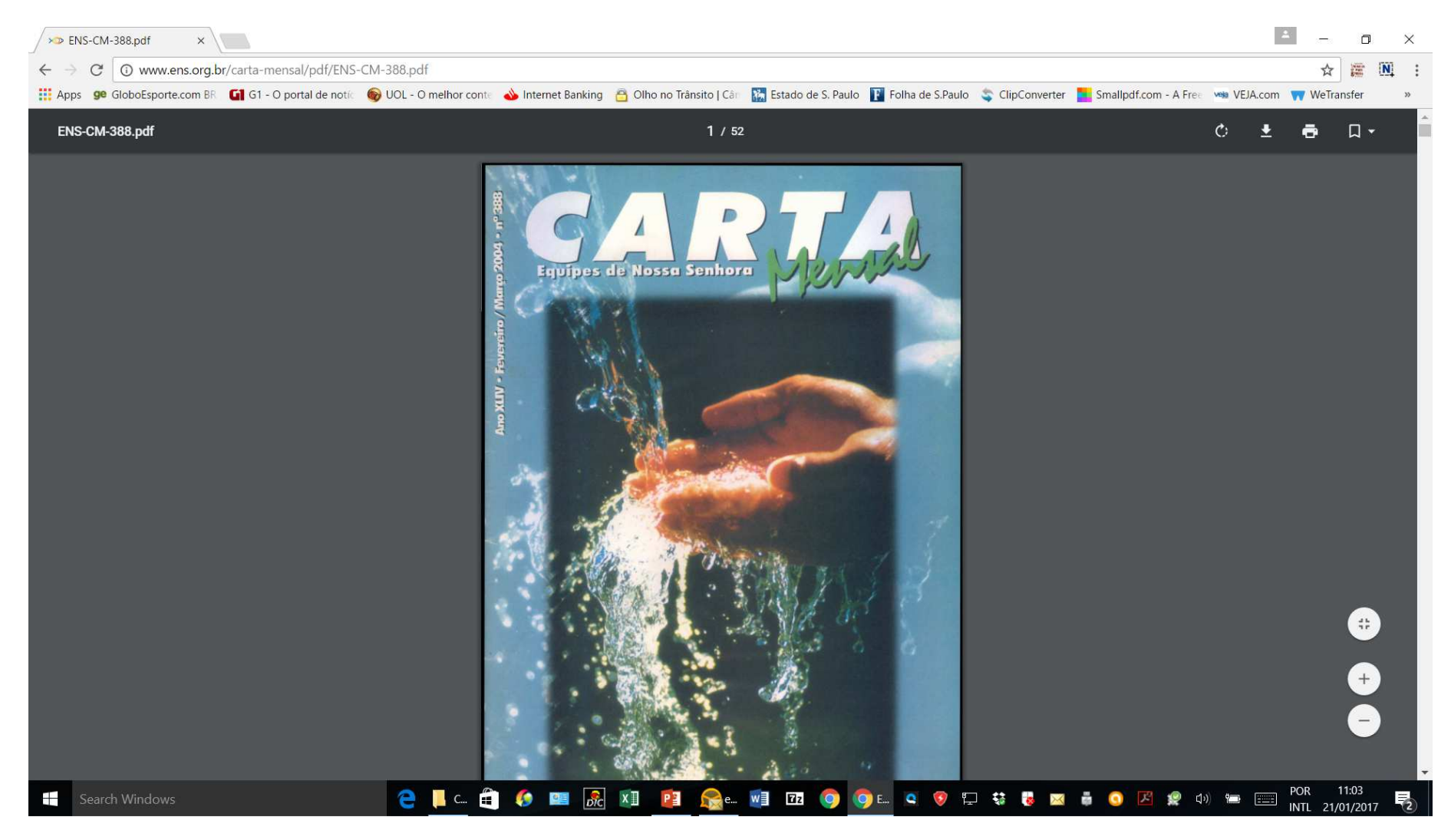

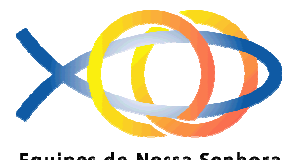

#### Iniciando a pesquisa no documento escolhido

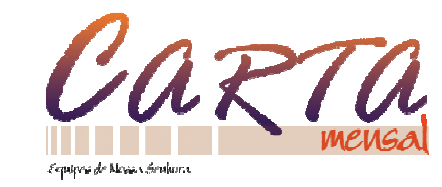

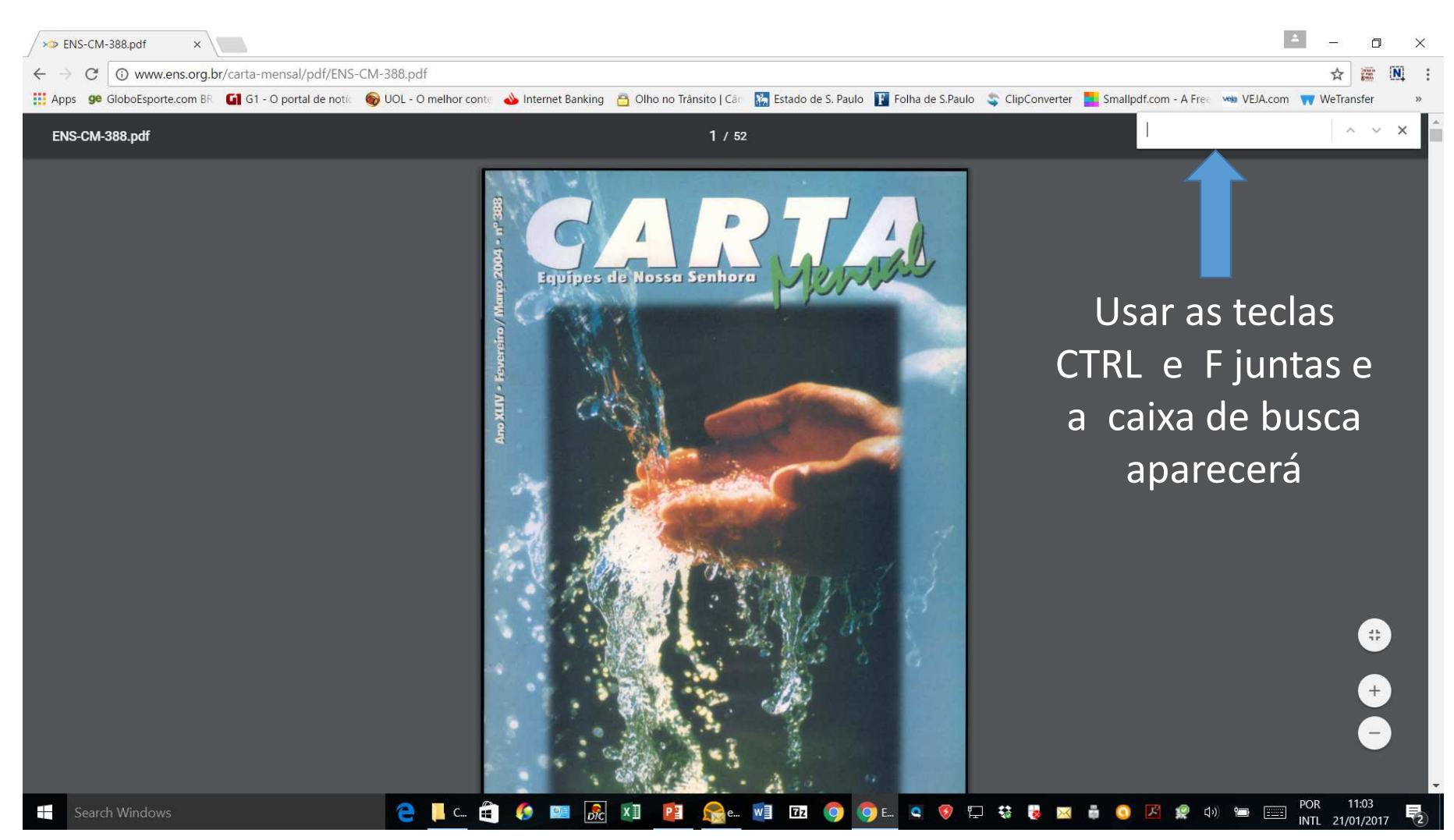

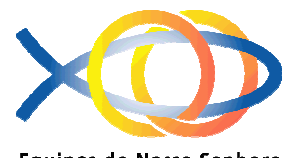

#### Iniciando a pesquisa no documento escolhido

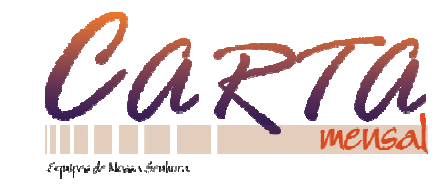

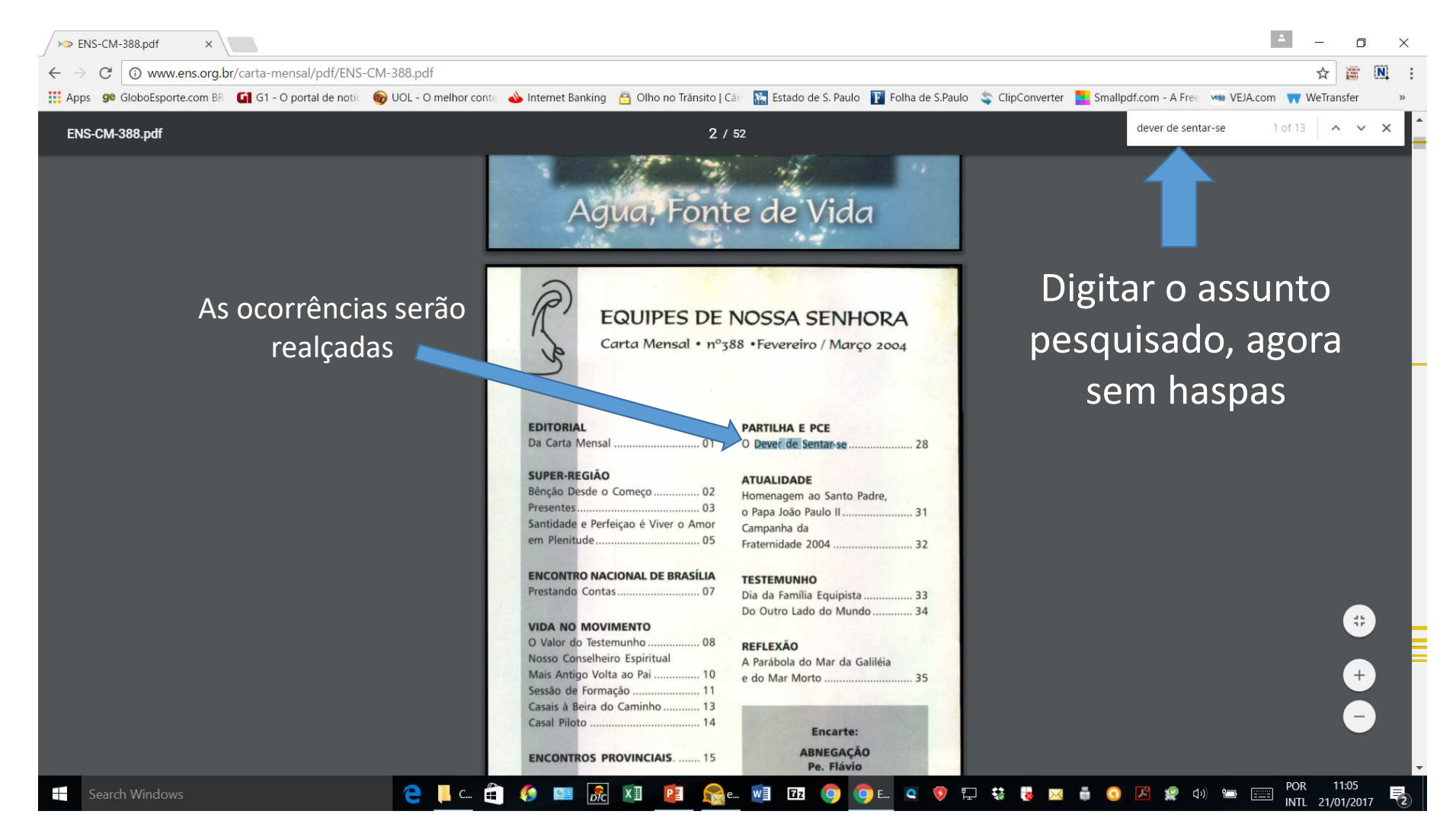

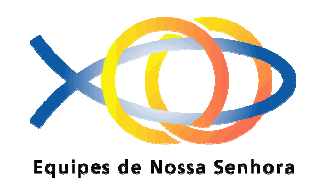

# Visualizando as ocorrências

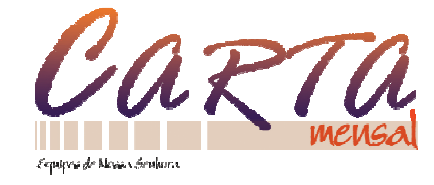

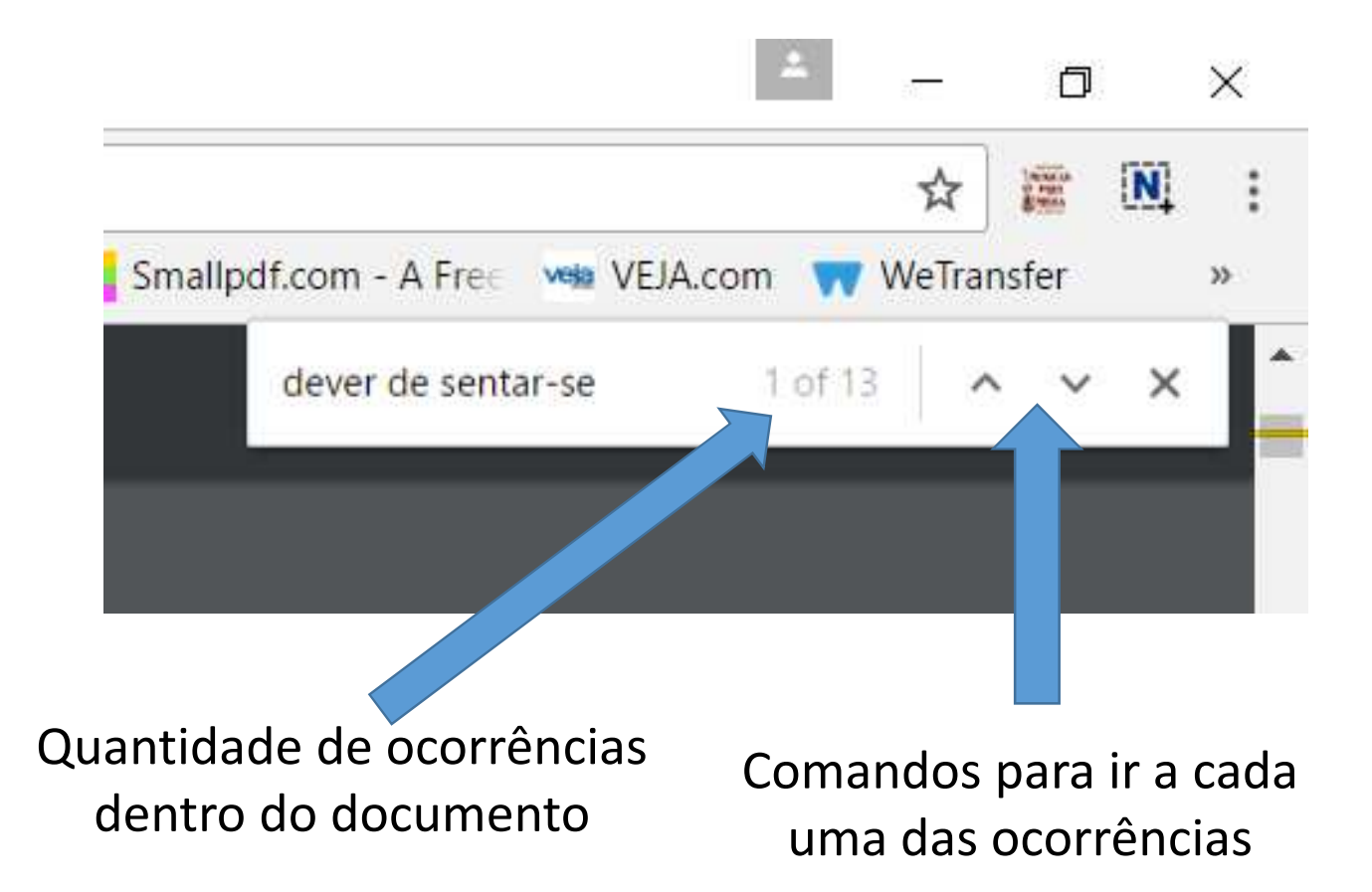

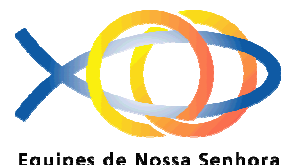

### Visualizando as ocorrências

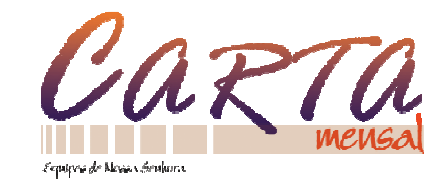

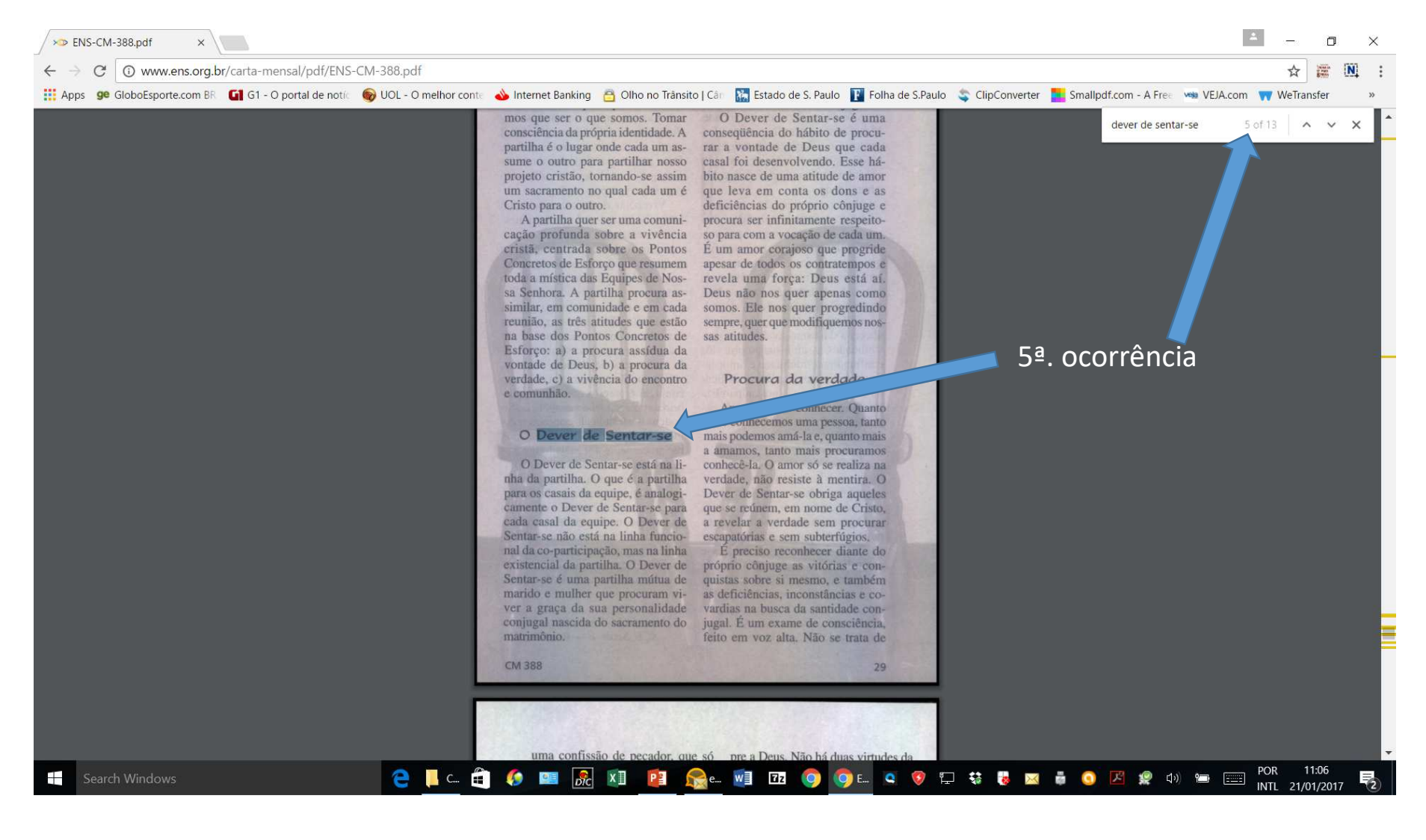

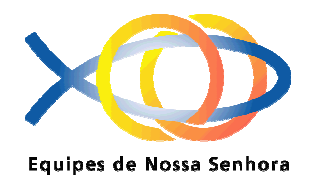

## Depois que encontrar o que procura você pode copiaro texto para seu programa de textos

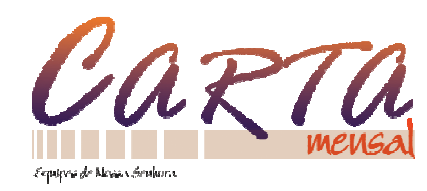

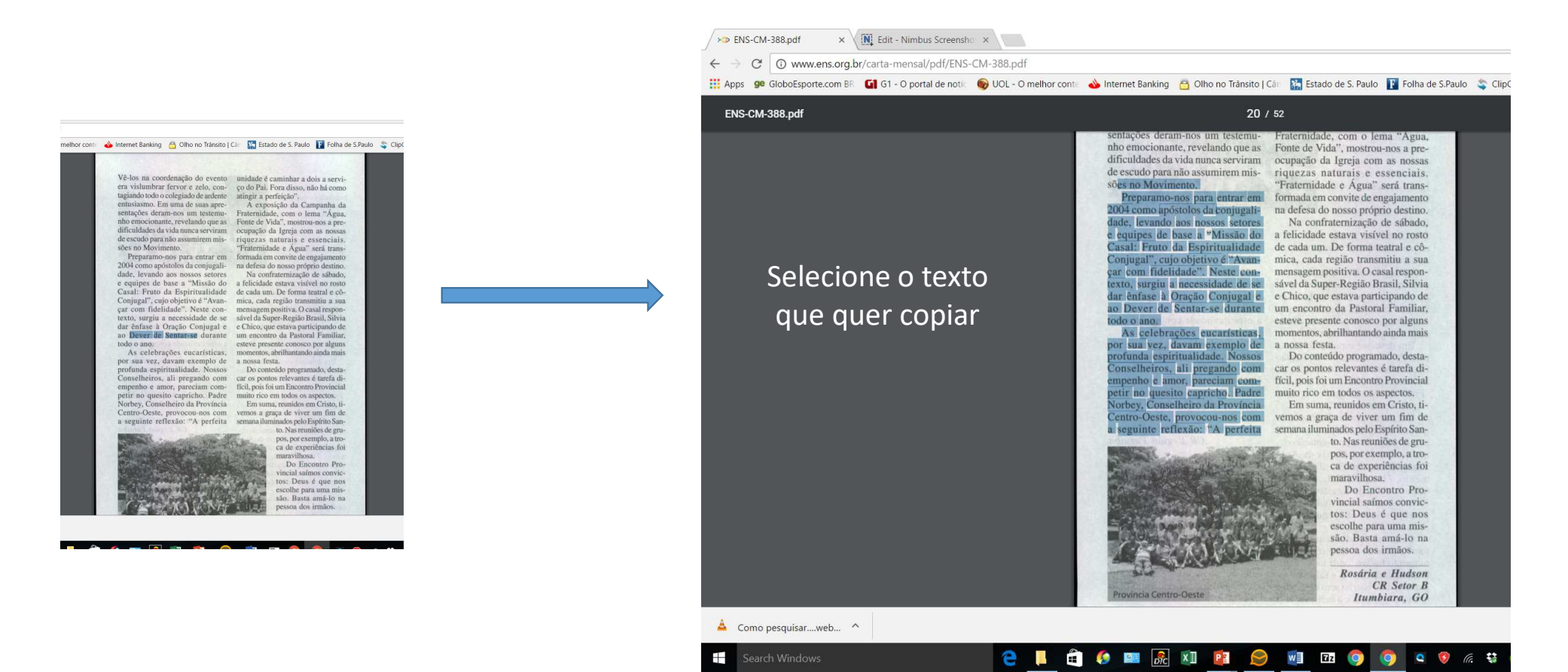

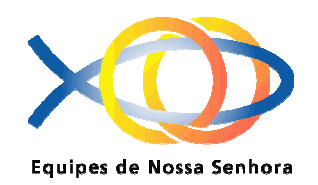

# Depois que encontrar o que procura você pode copiaro texto para seu programa de textos

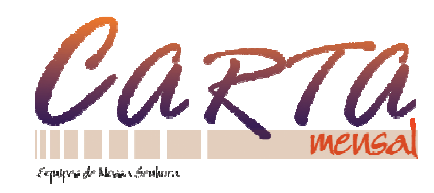

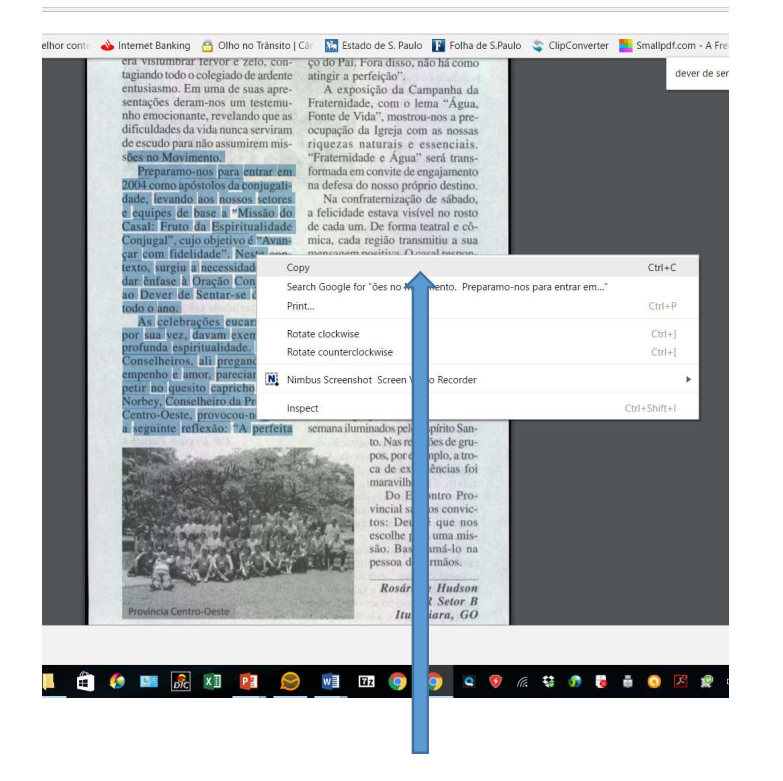

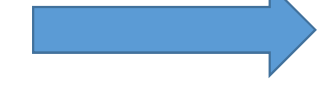

Cole o texto onde quiser

es no Movimento. Preparamo-nos para entrar em 2004 como<br>apóstolos da conjugalidade, levando aos nossos setores e<br>equipes de base a "Missão do Casal: Fruto da Espiritualidade<br>Conjugal", cujo objetivo é "Avan- car com fideli Oeste, provocou-nos com a seguinte reflexão: "A perfeitacom empenho e amor, pareciam competir no quesito<br>capricho. Padre Norbey, Conselheiro da Província Centro-

Após selecionar o texto clique com o botão direito do mouse e selecione COPIAR, ou utilize as teclas CTRL e C juntas

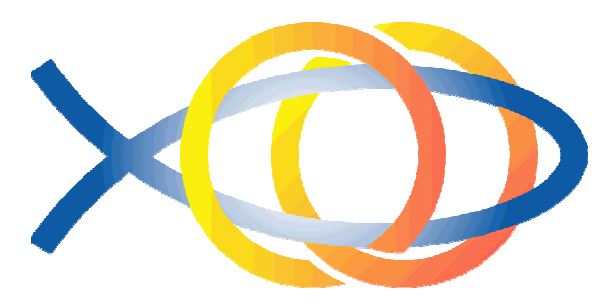

Equipes de Nossa Senhora

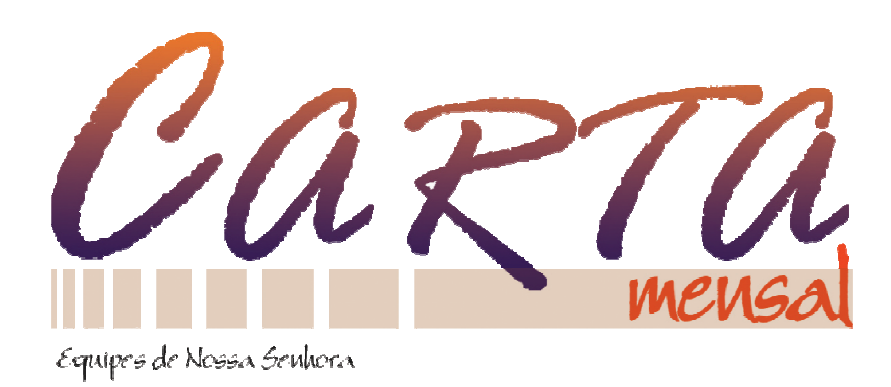

# **A Paz e Alegria de Jesus**

# **Boa Pesquisa e Bons Estudos !!Aproveitem !!**